**-股识吧**

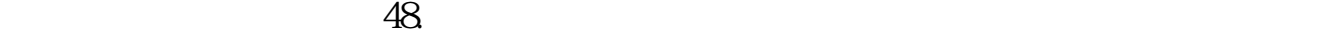

, which is a strong control to the control term in the control term in the control term in the control term in

 $t<sub>1</sub>$ 

## $d$ -com

 $49.$ 

 $50$ 

 $13$ 

 $14.$ 

 $\mathcal{R}$ 

and the contract of the contract of the contract of the contract of the contract of the contract of the contract of the contract of the contract of the contract of the contract of the contract of the contract of the contr

 $\sim$ 1

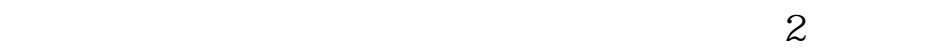

 $1$  $2<sub>0</sub>$  $3 \nightharpoonup$  $4\,$  $5$ 

 $\sim$  2  $\rm \Omega$ 

 $6\hskip 1.5cm$ 

[???????????????.pdf](/neirong/TCPDF/examples/output.php?c=/read/5361.html&n=股票账户消除后多久能开户.pdf) [????????????](/read/6061.html) [??????????????](/author/6231.html) [??????????????](/read/6260.html) [???st??????????](/read/7482.html) [???????????](/read/9829.html) [???????????????.doc](/neirong/TCPDF/examples/output.php?c=/read/5361.html&n=股票账户消除后多久能开户.doc) [?????????????????????...](https://www.baidu.com/s?wd=%E8%82%A1%E7%A5%A8%E8%B4%A6%E6%88%B7%E6%B6%88%E9%99%A4%E5%90%8E%E5%A4%9A%E4%B9%85%E8%83%BD%E5%BC%80%E6%88%B7)

????????????????????????????? <https://www.gupiaozhishiba.com/read/5361.html>